$\frac{1}{2}$ 

平成29年9月からのインターネット中継画面(スマートフォン・タブレット画面)

# 品川区議会インターネット中約

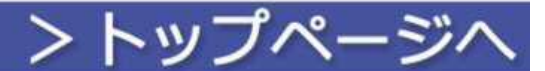

#### 生中継

本会議の生中継をご覧いただけます。

### 生中継を見る

#### 現在、生中継は行っておりません。

本会議の予定につきましては「議会カレンダー」をご覧ください。

#### 緑画中継

過去の本会議および予算・決算特別委員会(総括質疑)の映像をご覧いただけます。

会議名で探す

議員名で探す

会派名で探す

#### 用語で検索

#### ご利用について

- ・この映像配信は品川区議会の公式記録ではありません。
- ・生中継は本会議のみです。
- ·録画中継は、本会議及びケーブルテレビ品川で放映した予算・決算特別委員会の総括質疑の様子をインターネット中継するものです。
- ・本会議については会議終了後おおむね1週間、予算・決算特別委員会の総括質疑については会議終了後おおむね2週間で放映します。
- ・録画中継に明記されている議員の所属会派は会議開催時点のものであり、最新の所属会派を反映するものではありません。
- ・本会議の公式な記録は区立図書館にある会議録をご覧ください。
- ·本システムは、JIS第一·第二水準の文字で構成されています。このため人名や地名など、会議録等と一部異なる場合があります。
- ・映像配信を多数の方が同時にご覧になった際に、映像が正しく表示されない場合があります。
- · 各ページに記載の写真、音声、動画及び記事等の無断転載·リンクを禁じます。
- ·視聴環境はWi-Fiまたは通信事業者の高速回線サービスを推奨します。
- ・通信事業者のパケット通信料がかかる場合がありますので、通信事業者のパケット定額制サービス等へ加入後にご利用いただくことを推奨します。 · 動作確認OS: iOS、Android
- 
- ・スマートフォンの機種や通信環境によっては視聴できない場合があります。 品川区議会ホームページ

品川区議会会議録検索

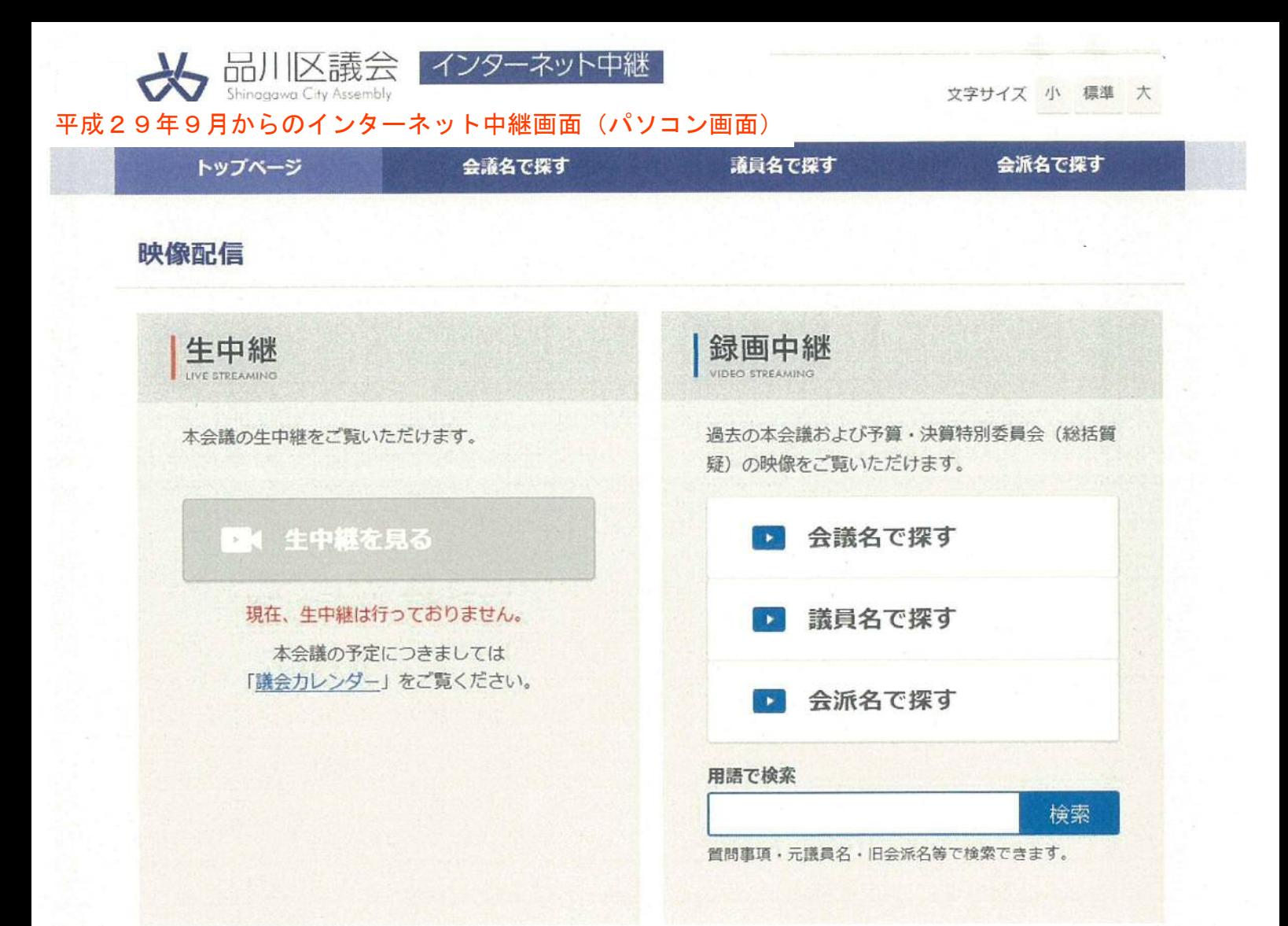

## ご利用について

この映像配信は品川区議会の公式記録ではありません。

生中継は本会議のみです。

録画中継は、本会議及びケーブルテレビ品川で放映した予算・決算特別委員会の総括質疑の様子をインターネット中継するもの です。

本会議については会議終了後おおむね1週間、予算・決算特別委員会の総括質疑については会議終了後おおむね2週間で放映しま す。

録画中継に明記されている議員の所属会派は会議開催時点のものであり、最新の所属会派を反映するものではありません。

本会議の公式な記録は区立図書館にある会議録をご覧ください。

本システムは、JIS第一·第二水準の文字で構成されています。このため人名や地名など、会議録等と一部異なる場合がありま す。

映像配信を多数の方が同時にご覧になった際に、映像が正しく表示されない場合があります。

本システムの映像配信をご覧になるには、Flash Player プラグインのインストールが必要な場合があります。

各ページに記載の写真、音声、動画及び記事等の無断転載・リンクを禁じます。

## お問い合わせ

品川区議会 〒140-8715 東京都品川区広町2-1-36 電話番号: 03-5742-6810 ファックス番号: 03-5742-6895

## 現在のインターネット中継画面レイアウト

#### ■トップページ

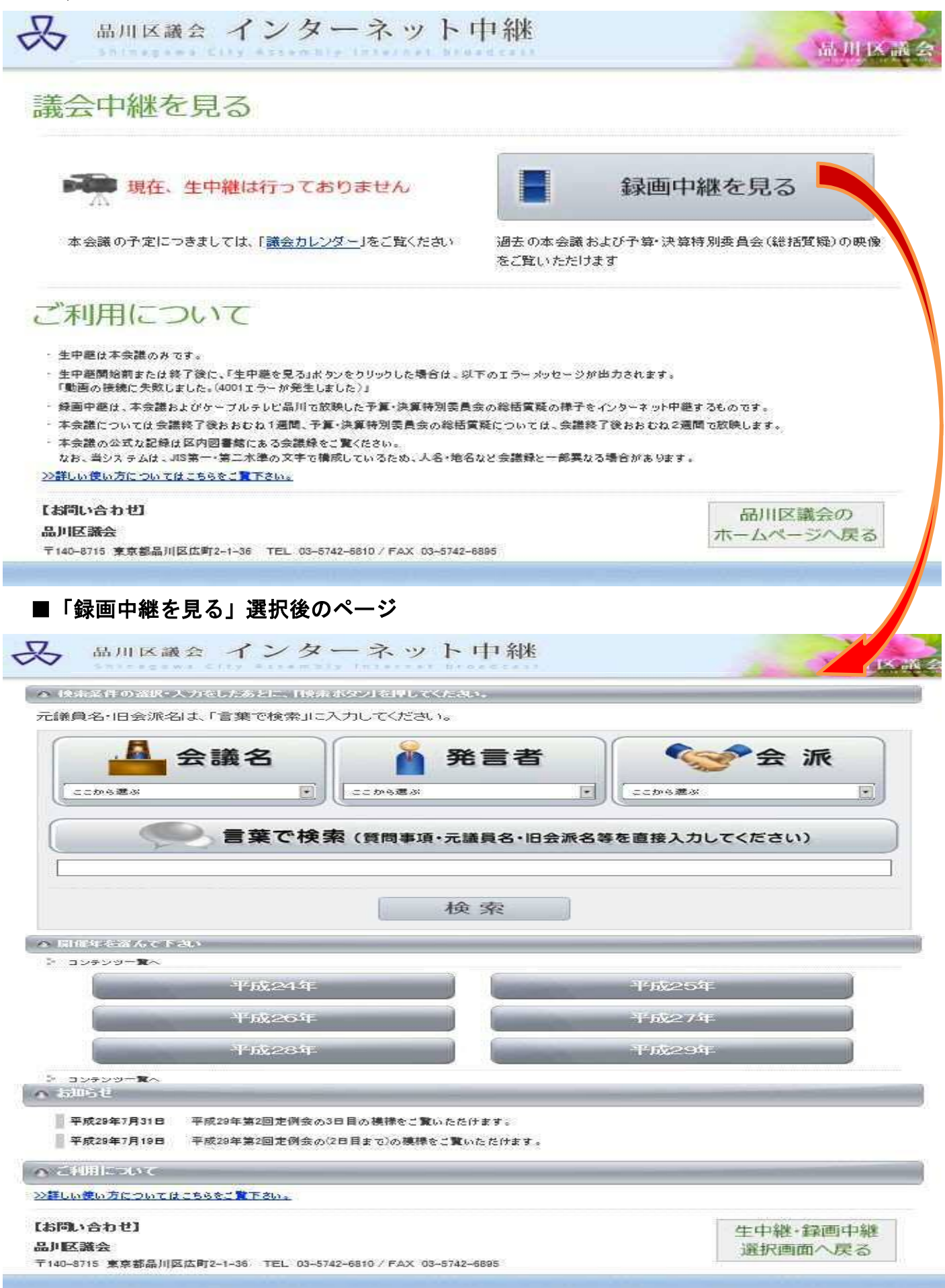